AutoCAD Crack [Mac/Win] (Latest)

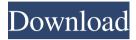

#### AutoCAD Download PC/Windows [March-2022]

If you don't know about AutoCAD, check out our basic guide to Autodesk AutoCAD. Basic Skills You'll Need to Get Started: You'll be using AutoCAD on a PC or Mac. You need a graphics card that supports hardware graphics acceleration. You need a hard drive large enough for the AutoCAD installation. You need to know how to navigate the menus. You need to know how to open and save files and how to save as a new file. You need to know how to install an app on your computer. You'll be using a mouse, keyboard, and a graphics tablet. Here's an example of the AutoCAD interface: There are three primary ways to use AutoCAD: You can click on objects with your mouse and drag them to move them. You can click on objects with your mouse and press a key to rotate or scale them. You can click on objects You can select objects by clicking on them with your mouse. It's really easy to select objects: With the mouse on the table you want to cut, click once to select it. With the mouse on the leg you want to move, click and drag to select it. Click on the triangle above to select that too. You can also select multiple objects at once using the Ctrl key: Press Ctrl to select the circle and the square at the top of the screen. Once you've selected an object, you can rotate or scale it using your arrow keys and the mouse. You can use the mouse to move the selection handles of an object, and you can then scale and rotate it using your arrow keys and the mouse. You can scale an object by moving the selection handle: You can also use the Scale Tool to quickly scale objects by pressing Shift and the desired number. Press the Spacebar to go back to the previous tool. Scaling objects is a

### AutoCAD Crack Serial Number Full Torrent [Mac/Win]

In 2014, Autodesk unveiled AutoCAD LT, an AutoCAD equivalent for desktop computers. Its first version was released in February 2014, with support for both Mac and Windows platforms. The company also released AutoCAD LT 2015 on August 25, 2014. As of January, 2017, Autodesk sold AutoCAD for Windows, AutoCAD for Mac, and AutoCAD LT (the latter two being identical) for \$199 each, plus an annual subscription fee of \$995. AutoCAD for Mac users require a license key to be active. Autodesk is one of many CAD software companies using the cloud, with the current trend of virtualized CAD, for example with 3ds Max using Docker. AutoCAD 2018 is available for free via the subscription plan. Windows Overview

AutoCAD is a CAD software application designed for both users and professionals, including architects, structural and mechanical engineers, and those needing to produce architectural, structural, and engineering drawings. Its main function is to model a structure (or view a model), drawing the shapes of the buildings and other elements (pipes, columns, supports, foundations, etc.) so that other engineers can review and construct the design.

Structural engineers use Autodesk Design Review to review models of structures in an effort to determine their suitability, according to the loadbearing capacity of the structure. Autodesk EcoModel is a program that has been designed to enable professionals and academics to conduct nonlinear analysis, perform sensitivity analysis and to analyze probabilistic, reliability and hazard identification. Its specialized views include a detail view that allows the analysis of such features as net-section of a beam and the local and global buckling loads of a column. Many parts of AutoCAD are usercustomizable, meaning that users can make modifications to the software to fit their specific needs. This is generally done using the command line (the command line is a text-based interface; it consists of prompts and responses). A command line allows a user to create a complex program to perform a function on the file. File format AutoCAD, like all CAD software, uses a text-based file format that is almost completely machine-readable by computers. This file format is used by all versions of AutoCAD. With the release of AutoCAD 2004, a new, simpler file format (the DWG format) was created. AutoCAD Architecture, a version of AutoC 5b5f913d15

### **AutoCAD Download**

Open Autocad, under File-> New Project, select the option "Standard" for an AutoCAD project. The project location can be set to any location on your computer. Under File-> Open, locate the downloaded Autocad.cfg and click on "Open". A "Release notes" window will pop up. Press the button "Launch". Wait for Autocad to start up. Now it is safe to close Autocad and delete the Autocad.cfg file. Now it is safe to install the patch. Now, there is a new Autocad.cfg file. Go back to File->New Project and select "Standard" for an AutoCAD project. A window will come asking for some input to fill in, like My Co Name, my Real Estate ID, and my state ID. This is automatically filled in. From here, press the button "Launch". It will take a few minutes to open up. You should now be in your office, with an AutoCAD project opened. You can navigate to any level in the main menu with the button "Home" and "Back". Press the button "Exit". It will exit. Now, we will patch the Autocad.cfg. Navigate to the Autocad.cfg file in the same folder you installed Autocad to, in step 1. Go to the option "AutoCAD\_NEW\_CONFIG\_PATCH". In the window, you will find 3 tabs There is a "Rollback" tab. There is a "Patch in progress" tab. We will be looking at the Patch in progress tab. Press the "Patch in progress" tab. A window will pop up that is asking you for some input. The first column is your Key. The second column is the number of the state you need to patch. The third column is your Real Estate ID. The fourth column is the state you will be patching. Example: Key: John Doe State: 1 Real Estate ID: XYZ State: 12 Now, select the folder for your AutoCAD project and press the button "Open

## What's New In AutoCAD?

Save as an OBJ and CGT file with the included OBJ and CGT import/export. Extensible selection: Identify features with a flexible set of selection tool extensions. Your selection can remain steady or move around freely to find new shapes that your drawing might have missed. Durable custom color palette: Save and load your custom palettes and create a customized color scheme that you can use across your projects. Blend file support: Save to a blend file and import it from other CAD programs. New Technology: Improved integration with the MS Designjet desktop AutoCAD 2020 for Mac and Windows offers new tools and streamlined workflows. New Import and Export Template Gallery: Get precise drawing results from your native CAD files with an improved Import/Export Template Gallery. You'll find imported templates, including DWG files, DWF files, FBX files, and OBJ files. You can also export your own templates and share them with colleagues and customers in a variety of formats. Use a range of automated drawing tools to save time and improve the quality of your designs. The Export/Import Template Gallery features two new templates, MS Design jet Desktop and AutoCAD Enterprise. With the MS Design jet Desktop template, you can import your DWG files to AutoCAD and align them with features on your Microsoft Design jet Desktop printer. With the AutoCAD Enterprise template, you can import AutoCAD files, align and scale them, and then export them as a DWG file that can be printed on a sheet-fed, color laser printer. A new Clipboard Text tool makes it easier to apply text and formatting to drawings. Simply select text or objects and the Clipboard Text tool automatically appears. You can then use the tool to paste or edit the text. Quick 3D drawing allows you to draw, assemble, and edit your 3D drawings quickly and easily. A new Quick 3D Snap tool aligns your 3D drawing to a camera-aligned view for improved precision and accuracy. Improved 3D Mesh creation and editing with the new 3D Mesh tool. Create meshes or edit meshes with ease. You can easily manipulate meshes in different ways and rotate them around the x-, y-, or z-axes. A comprehensive set of improved commands and tools designed for working with AutoCAD in non-planar environments. An updated,

# System Requirements For AutoCAD:

Windows XP Windows 7 Internet Explorer 7 or higher, Firefox 3.5 or higher, Safari 3.0 or higher 6GB or higher of memory 300MHz or higher CPU DirectX 9.0c compatible video card or equivalent Controller Requirements: XBox 360 Controller (for compatibility with some of the games) Morse code decoder (to view the guide) Sticker Requirements: Able to read Morse code Commands: A - For A

https://www.herbariovaa.org/checklists/checklist.php?clid=19943 https://www.proindustria.net/wp-content/uploads/2022/06/AutoCAD-4.pdf https://ufostorekh.com/wp-content/uploads/2022/06/AutoCAD-7.pdf https://frustratedgamers.com/upload/files/2022/06/UCUSr881uq1CA1uJuvv6\_07\_d4a99115d801255b46ad74519277d8a5\_file.pdf http://galaxy7music.com/?p=27566 https://dwfind.org/wp-content/uploads/2022/06/noelsha.pdf https://captainseduction.fr/autocad-crack-patch-with-serial-key-free-download-for-pc/ https://firmateated.com/2022/06/07/autocad-crack-pc-windows/ https://jorupcheecorlarum.wixsite.com/disrahate/post/autocad-win-mac-latest https://www.fiol-mallorca.com/upload/files/2022/06/VW9Ubi2PjhaYATX1Iccw 07 d472e17e371f4e87627117bc09b3069a file.pdf https://autocracymachinery.com/autocad-2019-23-0-crack-download-3264bit/ https://5gnewshubb.com/2022/06/07/autocad-2019-23-0-crack-license-keygen-free-download-3264bit-2022-new/ https://talkotive.com/upload/files/2022/06/MoDp8aRTtSo1uSWWhTV5 07 d4a99115d801255b46ad74519277d8a5 file.pdf https://lalinea100x100.com/2022/06/07/autocad-crack-with-license-kev/ https://gabonbiota.org/portal/checklists/checklist.php?clid=4510 https://gabonbiota.org/portal/checklists/checklist.php?clid=4509 https://onefad.com/i1/upload/files/2022/06/FOWWFTrjaIu1WERizL2O\_07\_d4a99115d801255b46ad74519277d8a5\_file.pdf https://mysterv-home-shop.com/wp-content/uploads/2022/06/AutoCAD-3.pdf https://tad-ah.com/wp-content/uploads/2022/06/AutoCAD-6.pdf https://defisociety.com/autocad-2020-23-1-free-registration-code-latest-2022/